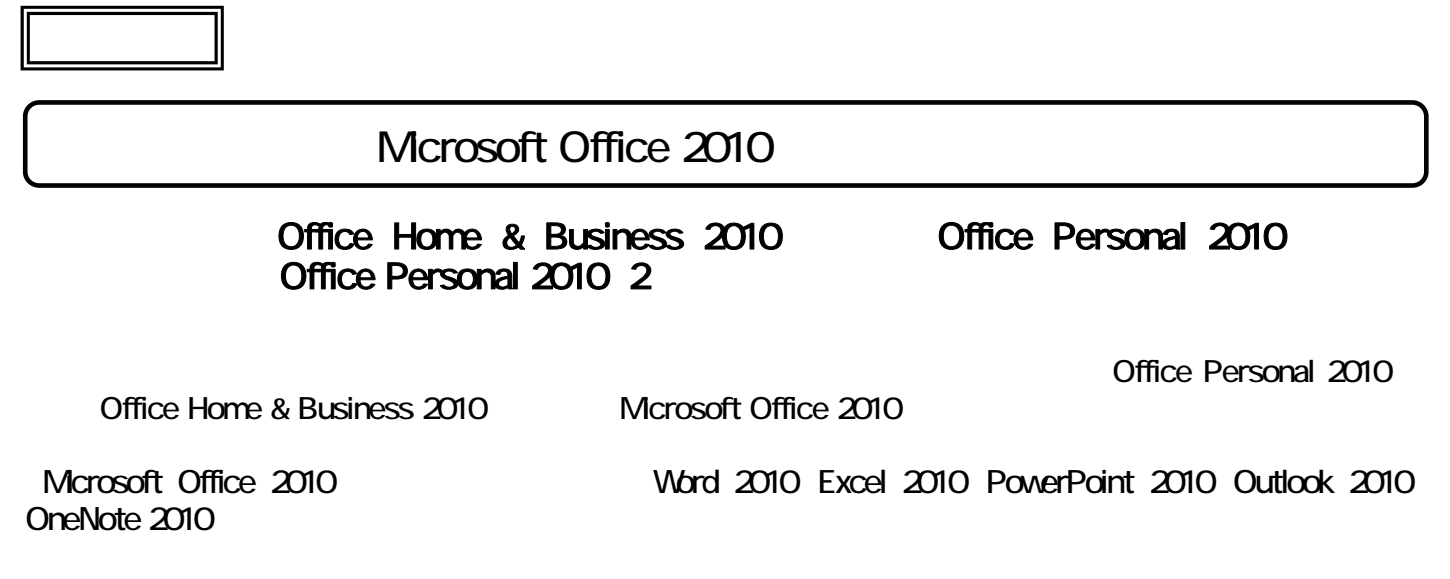

## Microsoft Office 2010

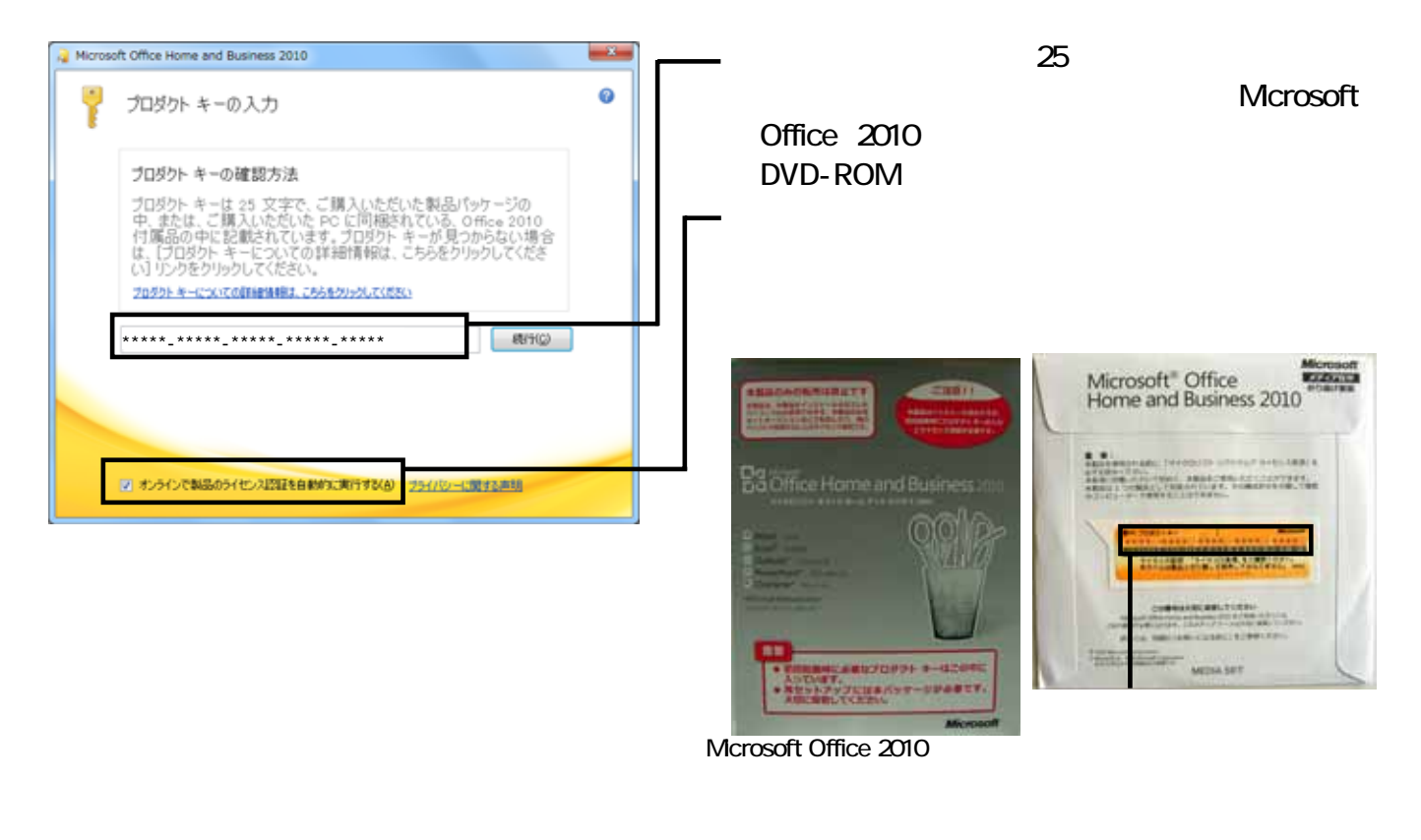

Mcrosoft Office 2010  $\overline{30}$  Microsoft Microsoft Office 2010 Office Personal 2010 2  $30$ Mcrosoft Office 2010 Mcrosoft Office 2010

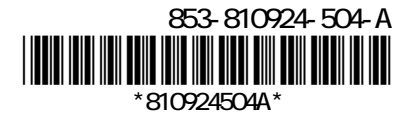